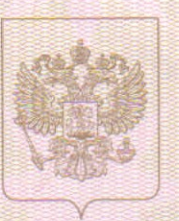

a dinama tina dina mana dina mamping kata ng mga mamping na managang ng mga kata

Департамент образования и науки Курганской области нанненование лицензирующего органа

# ЛИЦЕНЗИЯ

No 310

от «  $3 \rightarrow$  апреля

 $20^{17}$  r.

на осуществление образовательной деятельности

Настоящая лицензия предоставлена Учреждению дополнительного

образования «Глядянская детская музыкальная школа» (указываются полное и (в случае если имеется) сокращенное наименование (в том числе

(УДО «Глядянская ДМШ»),

фирменное наименование), организационно-правовая форма юридического лица,

муниципальное казённое учреждение

фамнини, ния и (в случае если имеетси) отчество индивидуального предпринимателя,

наименование и реквизиты документа, удостоверяющего его личность)

на право оказывать образовательные услуги по реализации образовательных программ по видам образования, по уровням образования, по профессиям, специальностям, направлениям подготовки (для профессионального образования), по подвидам дополнительного образования, указанным в приложении к настоящей лицензии

Основной государственный регистрационный номер юридического лица (индивидуального предпринимателя) (ОГРН) 1024501815722

Идентификационный номер налогоплательщика

4518003463

 $Cepus$  45 $J$ 01

№ 0000929

an i quasan quas a bouncación na gearman a como ser interes anys constructos por a capació

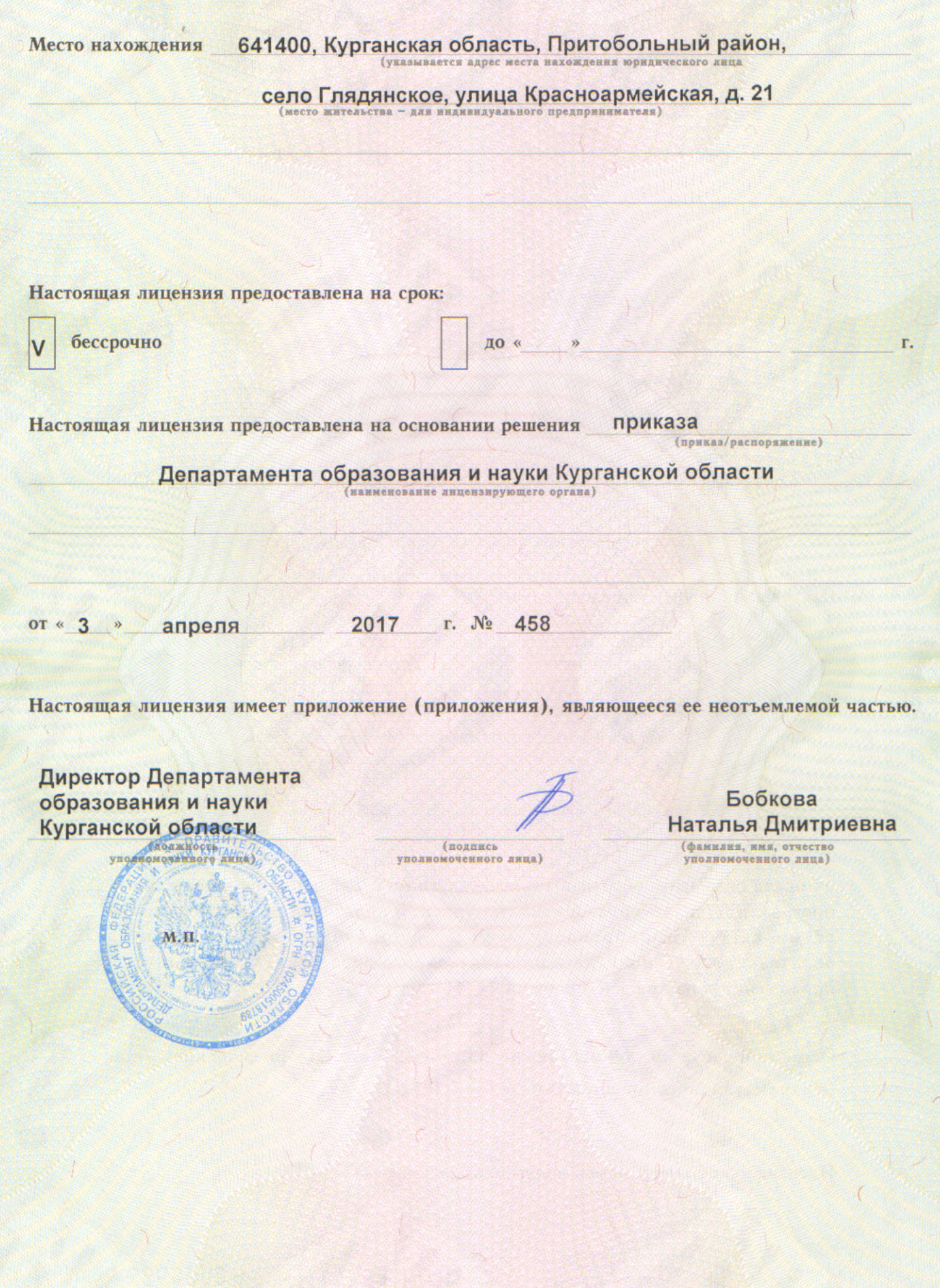

Приложение № 1 к лицензии на осуществление образовательной деятельности от «3» апреля 2017 г. No 310

#### Департамент образования и науки Курганской области

a d'électrique de comme le constituent de la production de la comme de la constituence de la procession de la

наименование лицензирующего органа

#### Учреждение дополнительного образования

«Глядянская детская музыкальная школа» (УДО «Глядянская ДМШ»), муниципальное казённое учреждение

полное и (в случае если имеется) сокращенное наименование (в том числе фирменное наименование) юридического пица или его филиала, организационно-правовая форма юридического лица

#### 641400, Курганская область, Притобольный район,

село Глядянское, улица Красноармейская, д. 21 место нахождения юридического лица или его филиала

### 641400, Курганская область, Притобольный район, село Глядянское, улица Красноармейская, д. 21

адреса мест осуществления образовательной деятельности юридического лица или его филиала, за исключением мест осуществления образовательной деятельности по дополнительным профессиональным

программам, основным программам профессионального обучения

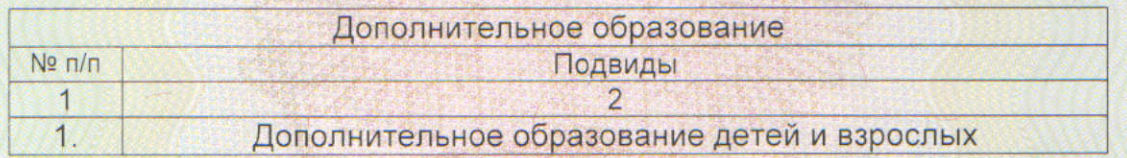

Распорядительный документ лицензирующего органа о предоставлении лицензии на осуществление образовательной деятельности:

(приказ/распоряжение)

OT « »

Распорядительный документ лицензирующего органа о переоформлении лицензии на осуществление образовательной деятельности: приказ Департамента образования и науки Курганской области (приказ/распоряжение) от «3» апреля 2017 года № 458

№ 0001323

 $20$  года  $N<sub>2</sub>$ 

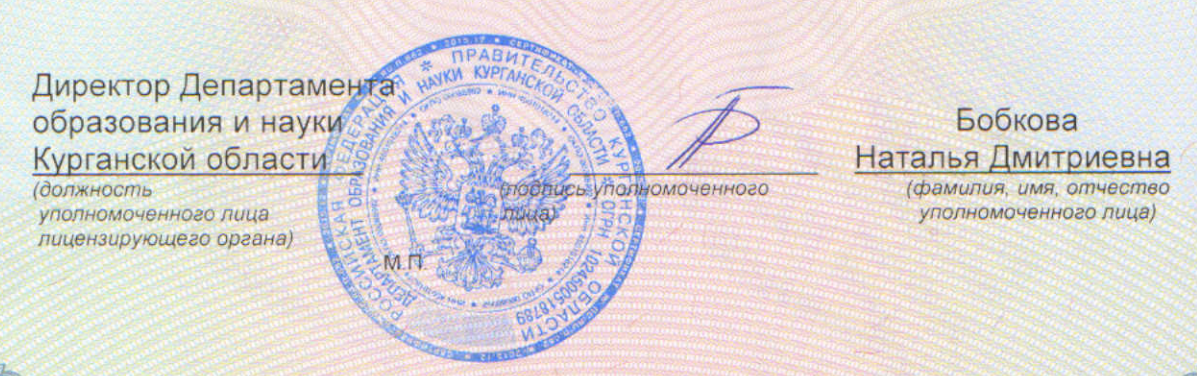

## Cepus 45II01